### EiWiki:EiWiki\_Evaluation\_Projects

An EiWiki Evaluation Project is a place for a group of members of the EiWiki Community to cooperate on developing an evaluation report. The discussion pages attached to a project are often used to coordinate changes that take place across texts that make up the report.

## **How to initiate an EiWiki Evaluation Project**

Once you have determined that you are going to use the EiWiki platform, you must create a base page for the reporting project. The naming convention for EiWiki Evaluation Project is "EEP: *Name\_of\_project*". In general, a new Project page should be kept as simple as possible, and should be permitted to grow organically. An excessively complex structure can discourage potential new members, particularly if they're joining their first Project! It is recommended that Project page should include:

- Scope the university that is to be evaluated
- Members of the evaluation team
- Open texts, that are part of the reporting project
- Related reporting projects

### **Ask the Administrator to list the project on this page!**

The project's initiator should create a banner using simple contents and will introduce it at the beginning of relevant EiWiki pages. For instance,

```
 {| class="wpb collapsible innercollapse tmbox tmbox-notice {{#ifeq:{{{small|}}}|yes|mbox-small}}"
     |- class="wpb-header"
     ! colspan="2" class="mbox-text" | [[EEP:University of Buhush]]
    | - | class="mbox-image" | [[File:Ub.jpg]]
   | class="mbox-text" | This text is being developed within the scope of the ''' [[EEP:Unive
a collaborative effort to elaborate an evaluation report on the University of Buhush.
     |}<noinclude>
     [[Category: Project banners|Buhush]] 
     </noinclude>
```
which will create this:

#### **EEP:University of Buhush**

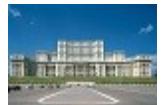

This text is being developed within the scope of the **EEP:University of Buhush** reporting project, a collaborative effort to elaborate an evaluation report on the University of Buhush.

# **List of EiWiki Evaluation Projects**

This is where the Administrator lists all the projects, both active projects and completed projects.